# **LAPORAN KERJA PRAKTEK PELATIHAN DAN PEMBUATAN MODUL MEDIA PEMBELAJARAN INTERAKTIF MATERI "LATIHAN SOAL EVALUASI DENGAN MACROMEDIA FLASH 8" UNTUK PERWAKILAN GURU SMU MUHAMMADIYAH SE DIY PADA MAJELIS PUSTAKA DAN INFORMASI (MPI) PWM DIY**

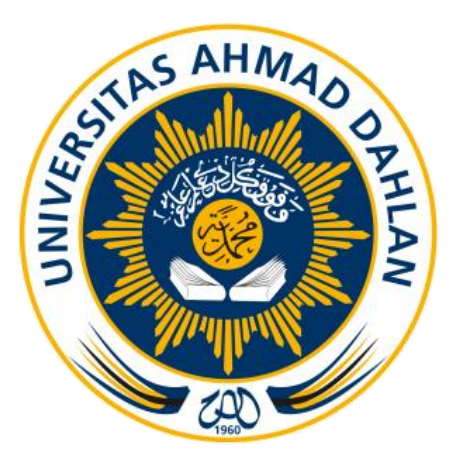

DISUSUN OLEH :

SITI ANISZAH

1400018170

## **PROGRAM STUDI TEKNIK INFORMATIKA**

## **UNIVERSITAS AHMAD DAHLAN YOGYAKARTA**

**2017**

#### **HALAMAN PENGESAHAN**

#### 1. Judul Kerja Praktek  $\mathcal{L}$

Pelatihan Dan Pembuatan Modul Media Pembelajaran Interaktif Materi "Latihan Soal Evaluasi Dengan Macromedia Flash 8" Untuk Perwakilan Guru Smu Muhammadiyah Se DIY Pada Majelis Pustaka Dan Informasi (MPI) PWM DIY.

2. Identitas Penulis Nama

> Nim Jurusan Perguruan Tinggi

1400018170 : Teknik Informatika

: Siti Aniszah

: Universitas Ahmad Dahlan Yogyakarta

3. Lokasi Kerja Praktek Tempat

Alamat

: Majelis Pustaka dan Informasi (MPI) PWM DIY Kantor PP Muhammadiyah Jl. KH. Ahmad Dahlan No. 103 Yogyakarta 55262, Tlp: +62 274 375025

4. Pengesahan

Yogyakarta, 10 Oktober 2017

Telah disetujui oleh :

Dosen Penguji Rusydi Umar, S.T., M.T, Ph.D NIY.60980174

Dosen Pembimbing

Arfiani Nur Khusna, S.T., M.Kom

NIY.60090586

Kepala Program Studi

Sri Winiarti, S.T., M.Cs NIY.60020388

#### **KATA PENGANTAR**

#### **Assalamu'alaikum Wr. Wb.**

Segala puji bagi Allah S.W.T yang telah memberikan rahmat dan hidayah-NYA kepada kita sehingga Laporan Kerja Praktek "PELATIHAN DAN PEMBUATAN MODUL MEDIA PEMBELAJARAN MATERI "LATIHAN SOAL EVALUSI DENGAN MACROMEDIA FLASH 8" UNTUK PERWAKILAN GURU SMU MUHAMMADIYAH DIY PADA MAJELIS PUSTAKA DAN INFORMASI (MPI) PWM DIY" dapat disusun dan diselesaikan sesuai dengan waktunya dan semoga rahmat tersebut menjadikan kita lebih beriman dan bertakwa kepada Allah S.W.T.

Sholawat serta salam tetap tercurahkan kepada junjungan besar kita Nabi Muhammad S.A.W, keluarga, dan para sahabatnya, dan semoga syafaatnya sampai kepada kita sebagai umatnya diakhirat kelak. Pembuatan Laporan Kerja Praktek ini, tidak dapat terselesaikan tanpa bantuan dan dorongan dari berbagai pihak yang bersangkutan, oleh karena itu penyusun mengucapkan terimakasih kepada :

- 1. Bp. Taufik Ismail, S.T., M.Cs Selaku Dosen Mata Kuliah Kerja Praktek Prodi Teknik Informatika Universitas Ahmad Dahlan Yogyakarta
- 2. Ibu Arfiani Nur Khusna, S.T., M.Kom Selaku Dosen Pembimbing
- 3. Bp. Rusydi Umar S.T.,M.T, Ph.D , Ibu Arfiani Nur Khusna S.T., M.Kom , Ibu Lisna Zahrotun S.T.,M.Cs Selaku Dosen Yang Membantu Memantau Pelatihan Pembuatan Media Pembelajaran dengan Macromedia Flash dari Prodi Teknik Informatika Universitas Ahmad Dahlan Yogyakarta

4. Rekan-rekan saya Nila Hutami Putri, Sukowati, Ari Safitri Sarah Khotimah Selaku Tim Pemateri Pelatihan Pelatihan Pembuatan Media Pembelajaran dengan Macromedia Flash dari Prodi Teknik Informatika Universitas Ahmad Dahlan Yogyakarta

Penyusun menyadari Laporan Kerja Praktek ini belum sempurna, karena kesempurnaan hanyalah milik Allah S.W.T semata. Penyusun berharap Laporan Kerja Praktek ini memiliki kebergunaan untuk para generasi atau mahasiswa kreatif lain untuk mengembangkan dan memajukan teknologi bersama bersama agar bisa bersaing di era globalisai ini. Penyusun mengaharapkan kritik dan saran yang bersifat membangun untuk kreatifitas bersama terutama memajukan Universitas Ahmad Dahlan Yogyakarta.

Yogyakarta, 2 Maret 2017

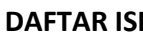

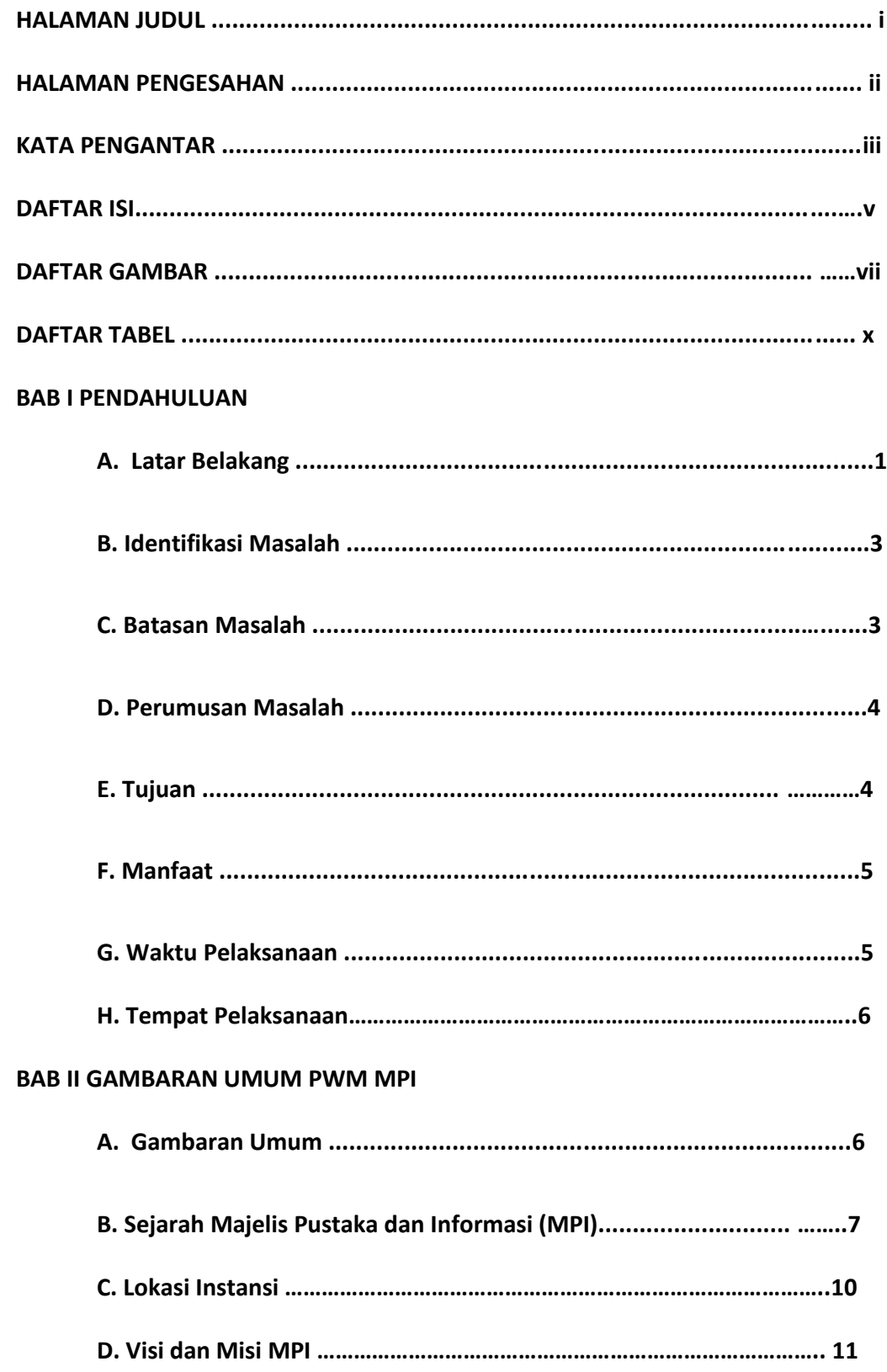

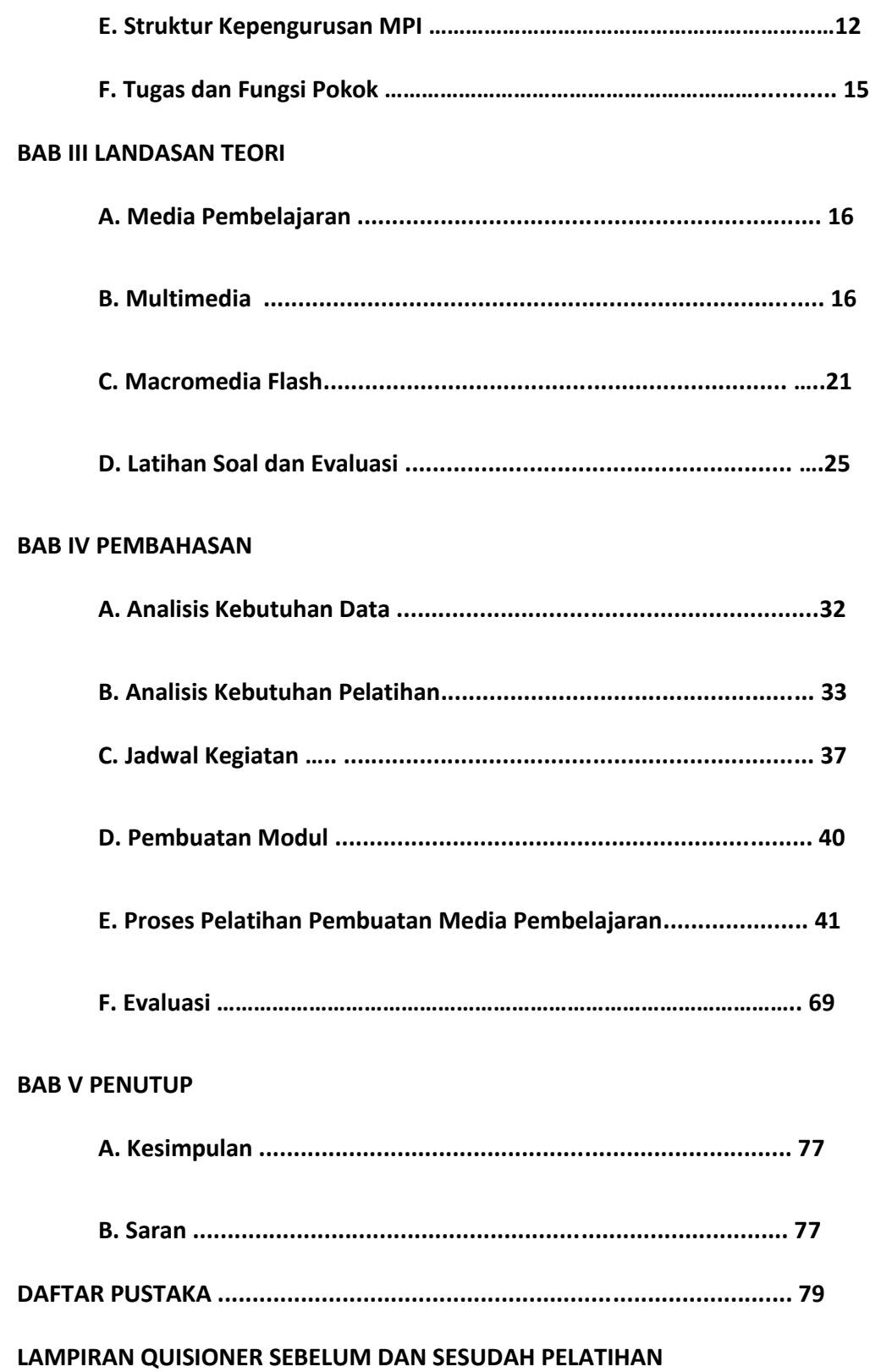

### **LAMPIRAN MODUL PELATIHAN PEMBUATAN MEDIA PEMBELAJARAN DENGAN**

**MACROMEDIA FLASH 8**

**LAMPIRAN UCAPAN TERIMAKASIH DARAI MAJELIS PUSTAKA DAN INFORMASI**

#### **DAFTAR GAMBAR**

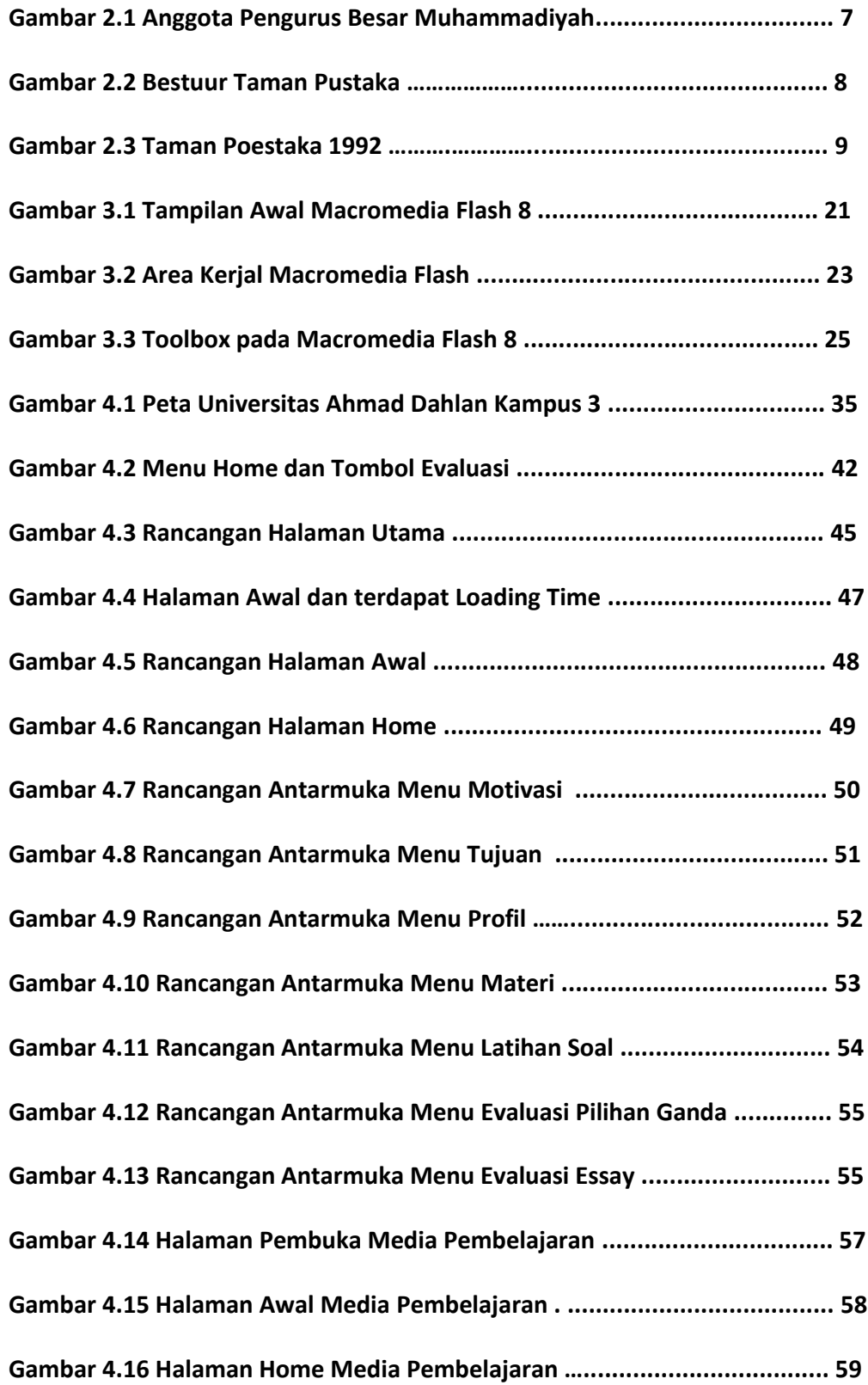

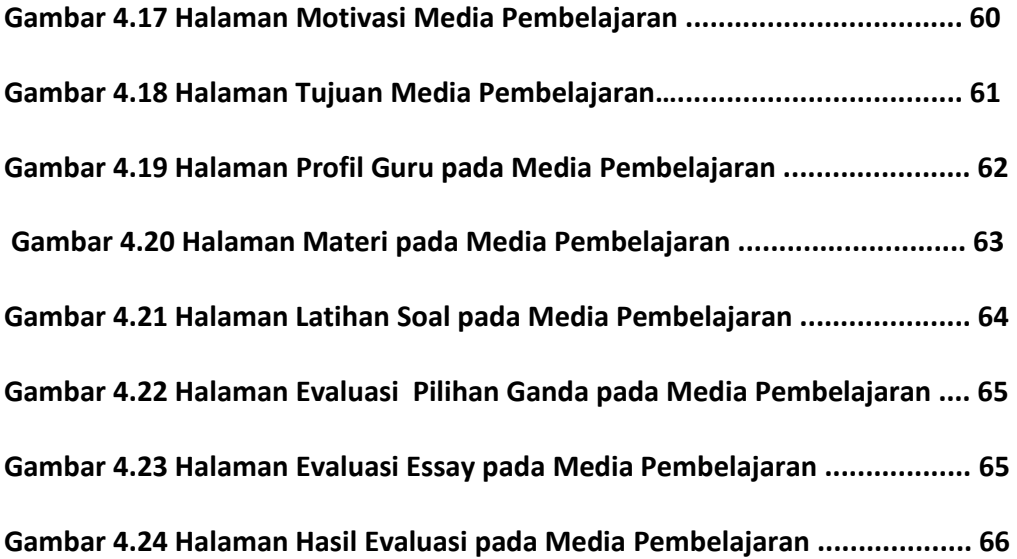

#### **DAFTAR TABEL**

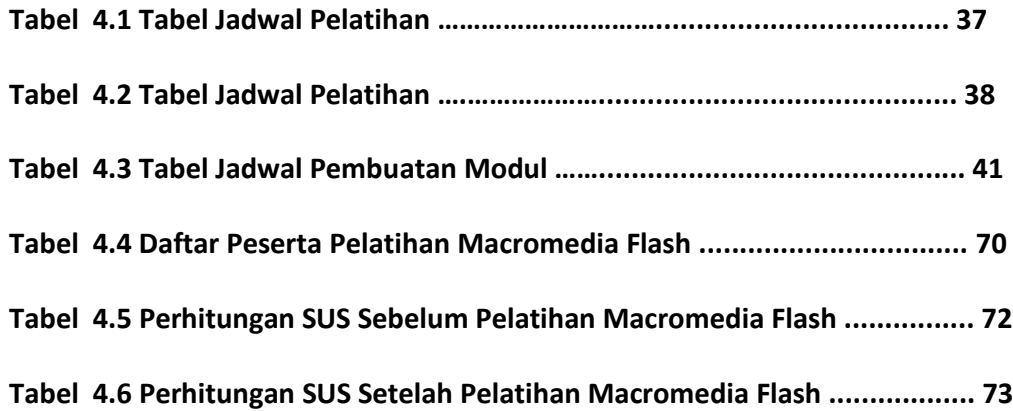